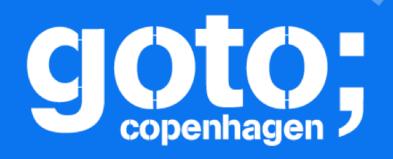

# Live Kubernetes Debugging with the Elastic Stack Philipp Krenn @xeraa

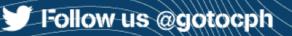

### GOTO Copenhagen 2019 Conference Nov. 18 - 20

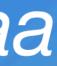

### copenhagen

Let us know

what you think

**Click 'Rate Session'** to rate session and ask questions.

Follow us @gotocph

### GOTO Copenhagen 2019 Conference Nov. 18 - 20

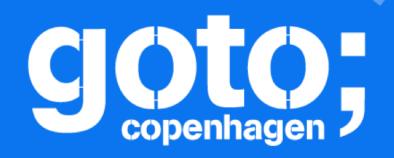

et us know

at you think,

### GOTO Copenhagen 2019 Conference Nov. 18 - 20

# Please Remember to rate this session

Thank you!

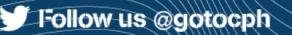

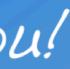

# COTO

Did you remember to rate the previous session?

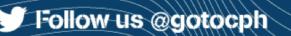

### GOTO Copenhagen 2019 Conference Nov. 18 - 20

# KUBERNETES IS THE ANSWER. WHAT WAS THE QUESTION?

— https://twitter.com/charlesfitz/status/1068203930683752448

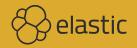

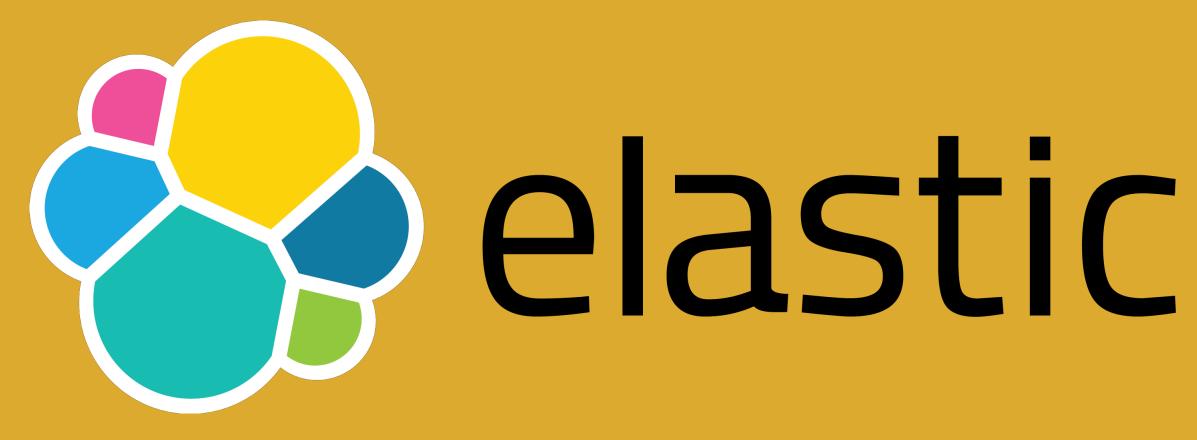

# DEVELOPER OF

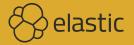

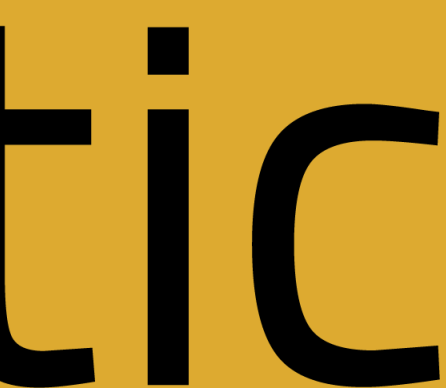

# **Spring Boot Petclinic on Kubernetes**

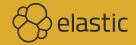

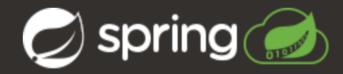

### **Find Owners**

| Last name |            |
|-----------|------------|
|           | Find Owner |

### 10 Owners found

| Name                                                | Address                                                                   | City                   | Telephone  | Pets          |
|-----------------------------------------------------|---------------------------------------------------------------------------|------------------------|------------|---------------|
| George Franklin 1167, gate rd, castlewood, virginia |                                                                           | castlewood             | 6085551023 | Leo           |
| Betty Davis 1365, trane rd, el monte, arizona       |                                                                           | el monte               | 6085551749 | Basil         |
| Eduardo Rodriquez                                   | Eduardo Rodriquez 2615, brodnax rd, brodnax, brunswick county, virginia b |                        | 6085558763 | Jewel, Rosy   |
| Harold Davis                                        | 1607, edgecliff rd, edgecliff village, texas                              | edgecliff village      | 6085553198 | lggy          |
| Peter McTavish                                      | 13252, s yale av e, indianapolis, oklahoma                                | indianapolis           | 6085552765 | George        |
| Jean Coleman                                        | 73, jacob dr, crosby township ham oh, ohio                                | crosby township ham oh | 6085552654 | Max, Samantha |
| Jeff1 Black                                         | 1, ocala intl com park phase 2, ocala, marion, florida                    | ocala                  | 6085555387 | Lucky         |
| Maria Escobito                                      |                                                                           |                        | 6085557683 | Mulligan      |
| David Schroeder                                     |                                                                           |                        | 6085559435 | Freddy        |
| Carlos Estaban                                      | 4054, n cove rd, la mesa, arizona                                         | la mesa                | 6085555487 | Lucky, Sly    |

# Architecture

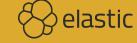

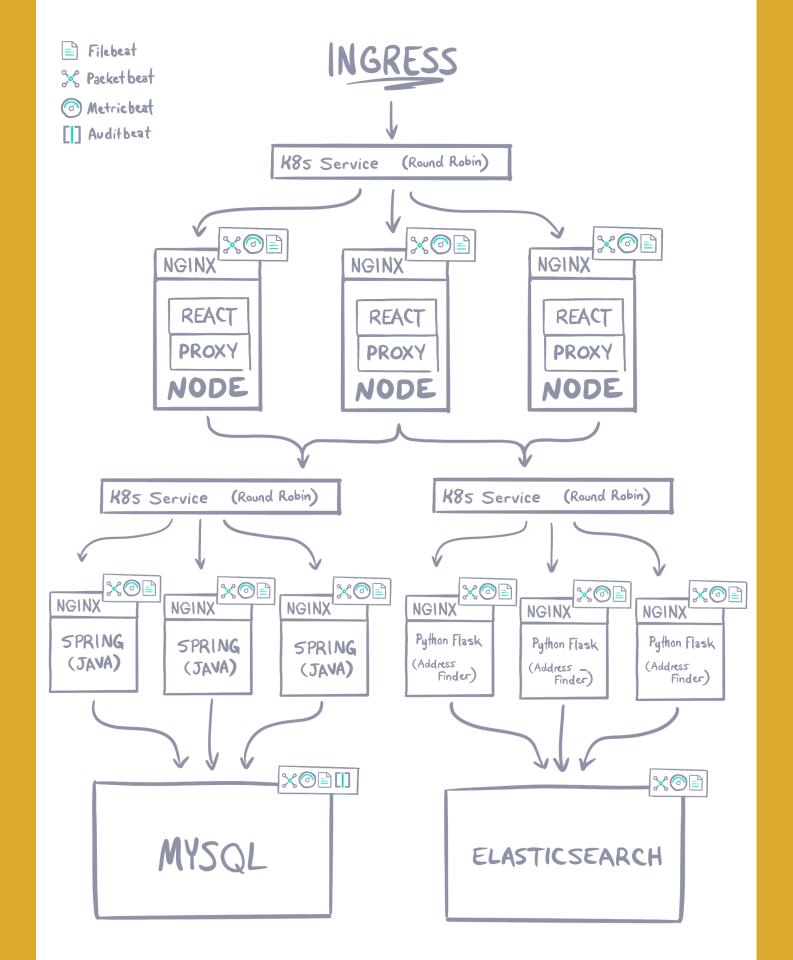

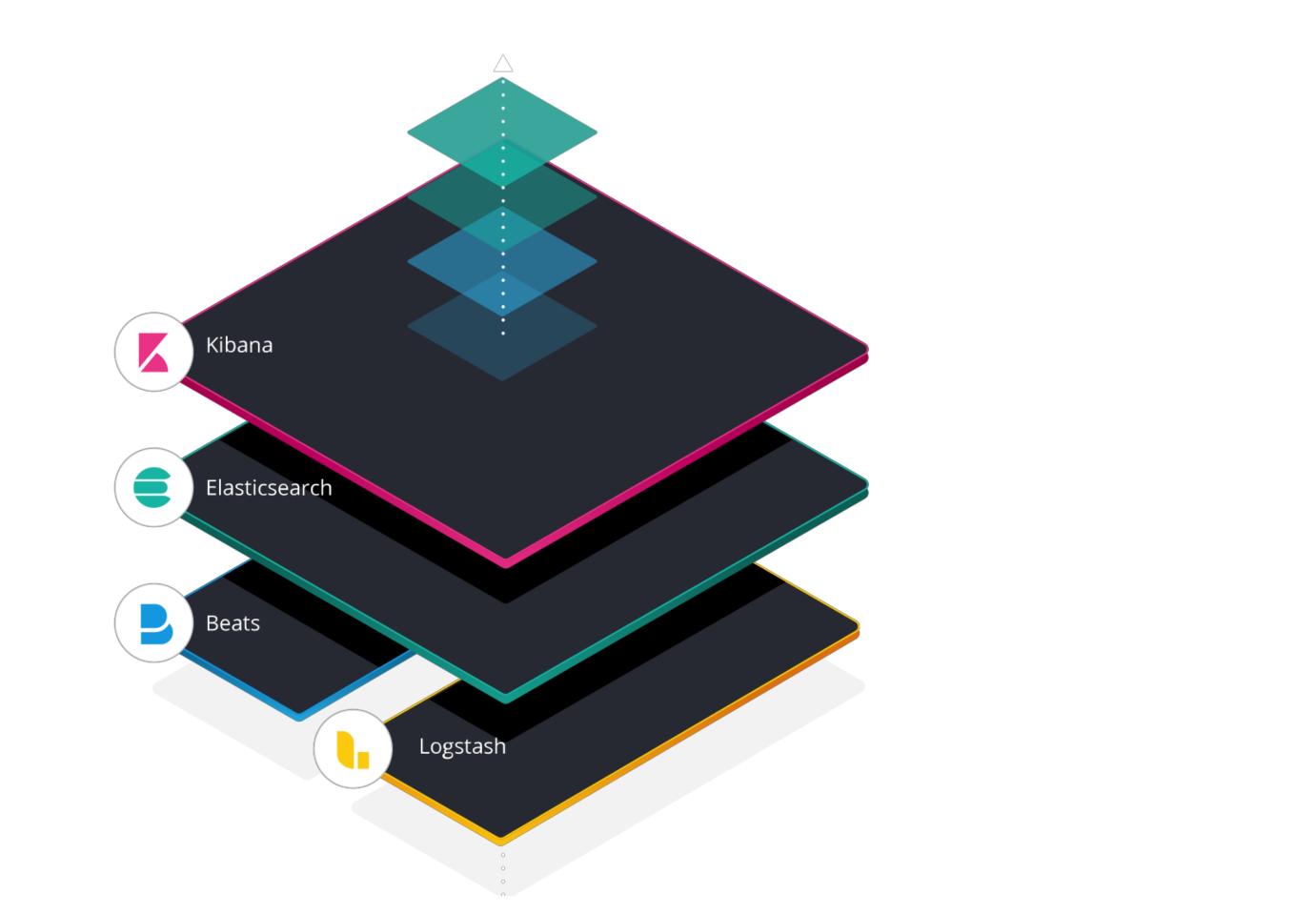

# **Discover: Filebeat**

### kubernetes.labels.app : "infra-petclinic-server"

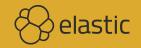

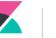

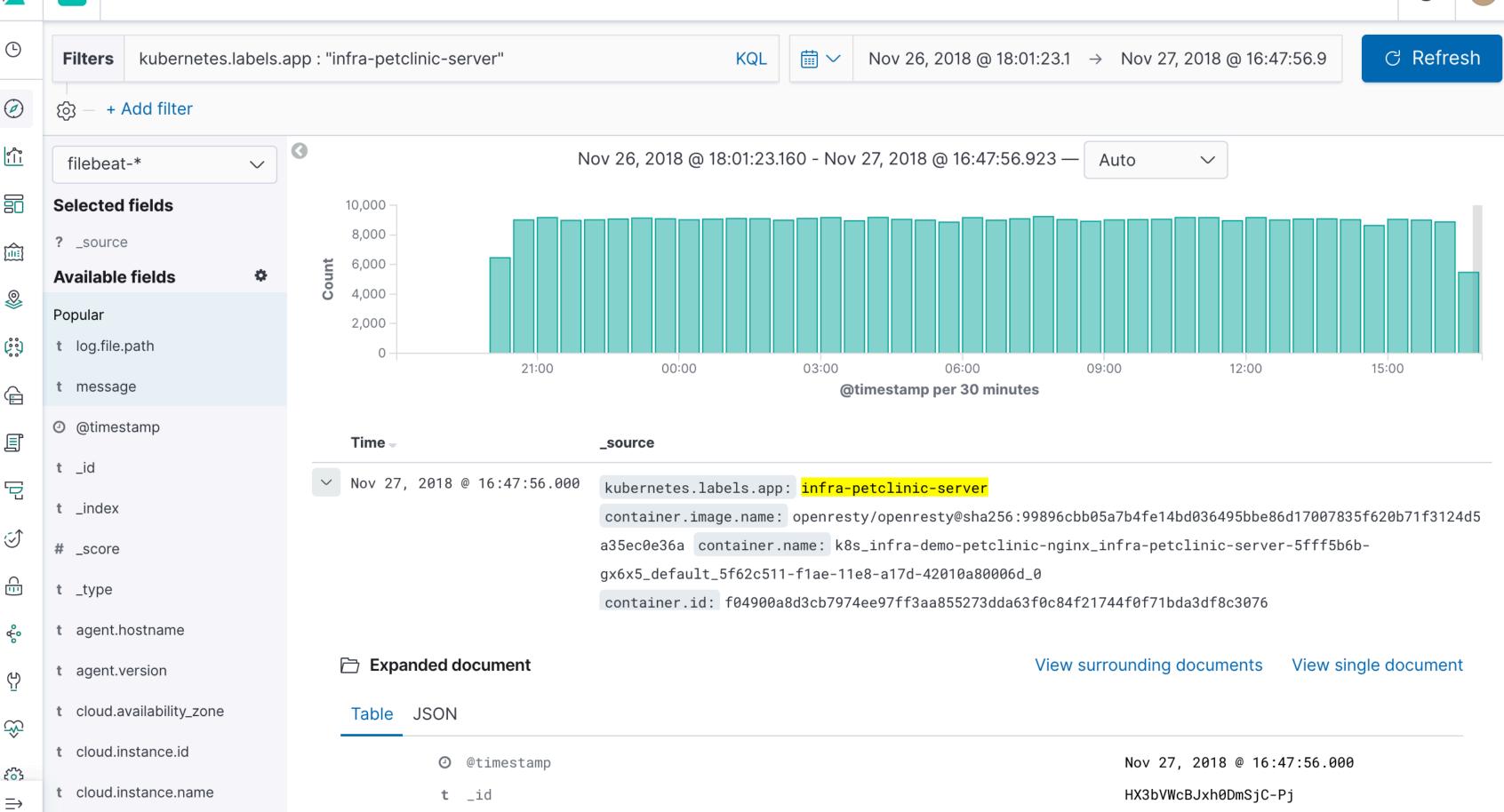

 $\bigcirc$ 

е

### Metadata

cloud.\* container.\* kubernetes.\*
 and where they are coming from

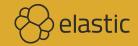

# **Filebeat Configuration**

Daemonset, ConfigMap, and especially filebeat.autodiscover

https://github.com/elastic/beats/tree/master/deploy/kubernetes

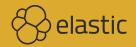

# Drill Down the Logs

### event.module is not one of nginx mysql

Optionally add a loglevel

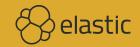

,S nx mysql

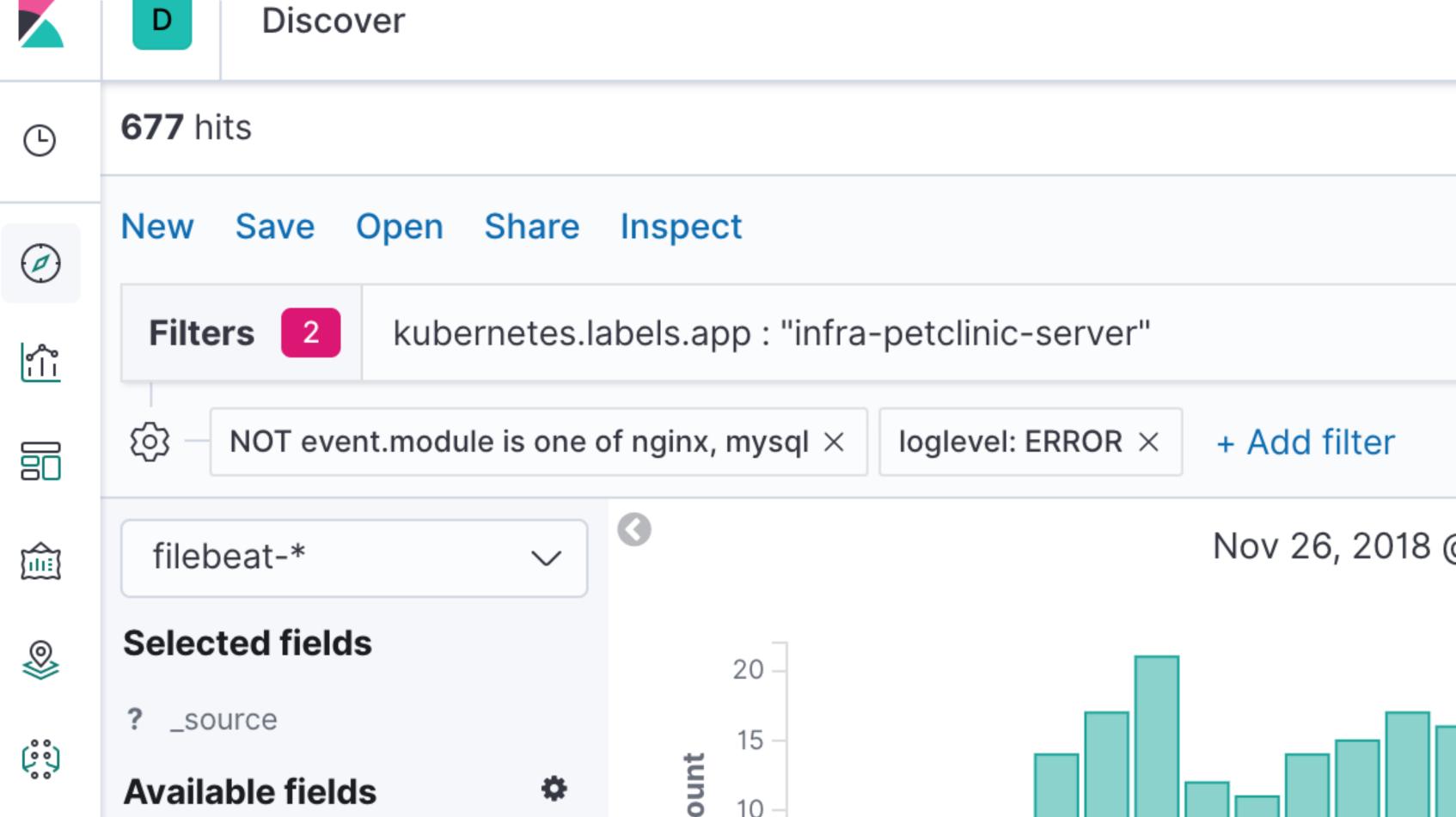

# Log UI

Java application with tags : "petclinic-server"

Configured with logback.xml and petclinic-server.json (ingest pipeline)

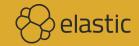

Logs

Highlights

|                       | Timestamp                   | Message                                                                            |
|-----------------------|-----------------------------|------------------------------------------------------------------------------------|
|                       |                             | erilerenozaribb, org.springrramework.security.web.neader.meaderwritern             |
| ŝ                     |                             | gframework.security.web.authentication.logout.LogoutFilter@5feb82b3, or            |
|                       |                             | y.web.authentication.www.BasicAuthenticationFilter@7462ba4b, org.spring            |
|                       |                             | <pre>vedrequest.RequestCacheAwareFilter@77cd235b, org.springframework.secur</pre>  |
|                       |                             | yContextHolderAwareRequestFilter@173b1af1, org.springframework.security            |
| Ê                     |                             | mousAuthenticationFilter@62de73eb, org.springframework.security.web.ses            |
| 0                     |                             | <pre>ter@2e1ba142, org.springframework.security.web.access.ExceptionTranslat</pre> |
| 8                     |                             | <pre>pringframework.security.web.access.intercept.FilterSecurityInterceptor@</pre> |
| ů.                    | Sep 27, 2019 @ 12:19:56.176 | [INFO] INFO AnnotationMBeanExporter - Registering beans for JMX exposu             |
| 00                    | Sep 27, 2019 @ 12:19:56.188 | [INFO] INFO DefaultLifecycleProcessor - Starting beans in phase 214748             |
| Ê                     | Sep 27, 2019 @ 12:19:56.188 | [INF0] INFO DocumentationPluginsBootstrapper - Context refreshed                   |
| ſ                     | Sep 27, 2019 @ 12:19:56.349 | [INF0] INFO DocumentationPluginsBootstrapper - Found 1 custom document             |
| j                     | Sep 27, 2019 @ 12:19:56.371 | [INFO] INFO ApiListingReferenceScanner - Scanning for api listing refe             |
| Ē                     | Sep 27, 2019 @ 12:19:57.764 | [INF0] INFO CachingOperationNameGenerator - Generating unique operatio             |
| Ц                     |                             | T_1                                                                                |
| $\overline{\bigcirc}$ | Sep 27, 2019 @ 12:19:58.076 | [INF0] INF0 Http11NioProtocol - Starting ProtocolHandler ["http-nio-0              |
| 0                     | Sep 27, 2019 @ 12:19:58.207 | [INF0] INFO NioSelectorPool - Using a shared selector for servlet writ             |
| C <u>E</u>            | Sep 27, 2019 @ 12:19:58.273 | [INF0] INFO TomcatEmbeddedServletContainer - Tomcat started on port(s)             |
| ٩°<br>٩°              | Sep 27, 2019 @ 12:19:58.285 | [INF0] INFO PetClinicApplication - Started PetClinicApplication in 35              |
| o                     |                             | for 48.897)                                                                        |
| 心                     | Sep 27, 2019 @ 12:20:11.767 | INFO [/petclinic] - Initializing Spring FrameworkServlet 'dispatcherSe             |
| $\sim$                | Sep 27, 2019 @ 12:20:11.767 | [INF0] INF0 DispatcherServlet - FrameworkServlet 'dispatcherServlet':              |
| Ś                     | Sep 27, 2019 @ 12:20:11.867 | [INF0] INF0 DispatcherServlet - FrameworkServlet 'dispatcherServlet':              |
| έôβ                   |                             | in 89 ms                                                                           |
| —                     |                             |                                                                                    |

 $\Rightarrow$  Streaming new entries  $\bigcirc$  last updated 4 seconds ago

```
Streaming new entries...
                            || Stop streaming
                              ලා
 TFILLER@ZDI/CC38, OFG.SPTIN
 org.springframework.securit
                                     03 AM
 ngframework.security.web.sa
 rity.web.servletapi.Securit
 ty.web.authentication.Anony
 ession.SessionManagementFil
                                     06 AM
 ationFilter@7e1a9173, org.s
 r@5b1ff8cd]
 sure on startup
                                     09 AM
 483647
 ntation plugin(s)
                                     12 PM
 ferences
 ion named: addOwnerUsingPOS
                                     03 PM
 0.0.0.0-8000"]
 ite/read
 s): 8000 (http)
                                     06 PM
 5.617 seconds (JVM running
 Servlet'
 : initialization started
                                     09 PM
 : initialization completed
                                     Sat 28
```

 $\bigcirc$ 

е

## **Alternative: Structured Logs**

https://github.com/elastic/ecs-logging-java

https://github.com/logstash/logstash-logback-encoder or https://github.com/vy/log4j2-logstash-layout

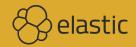

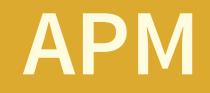

### How to instrument a Java application

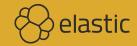

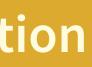

╚

Ø

ŝĥ

=

٩

 $(\ddot{i})$ 

Ê

Ę

Ē

 $\Im$ 

 $\widehat{}$ 

÷

 $(\underline{h})$ 

 $\hat{\mathbf{w}}$ 

**£**\$}

 $\Rightarrow$ 

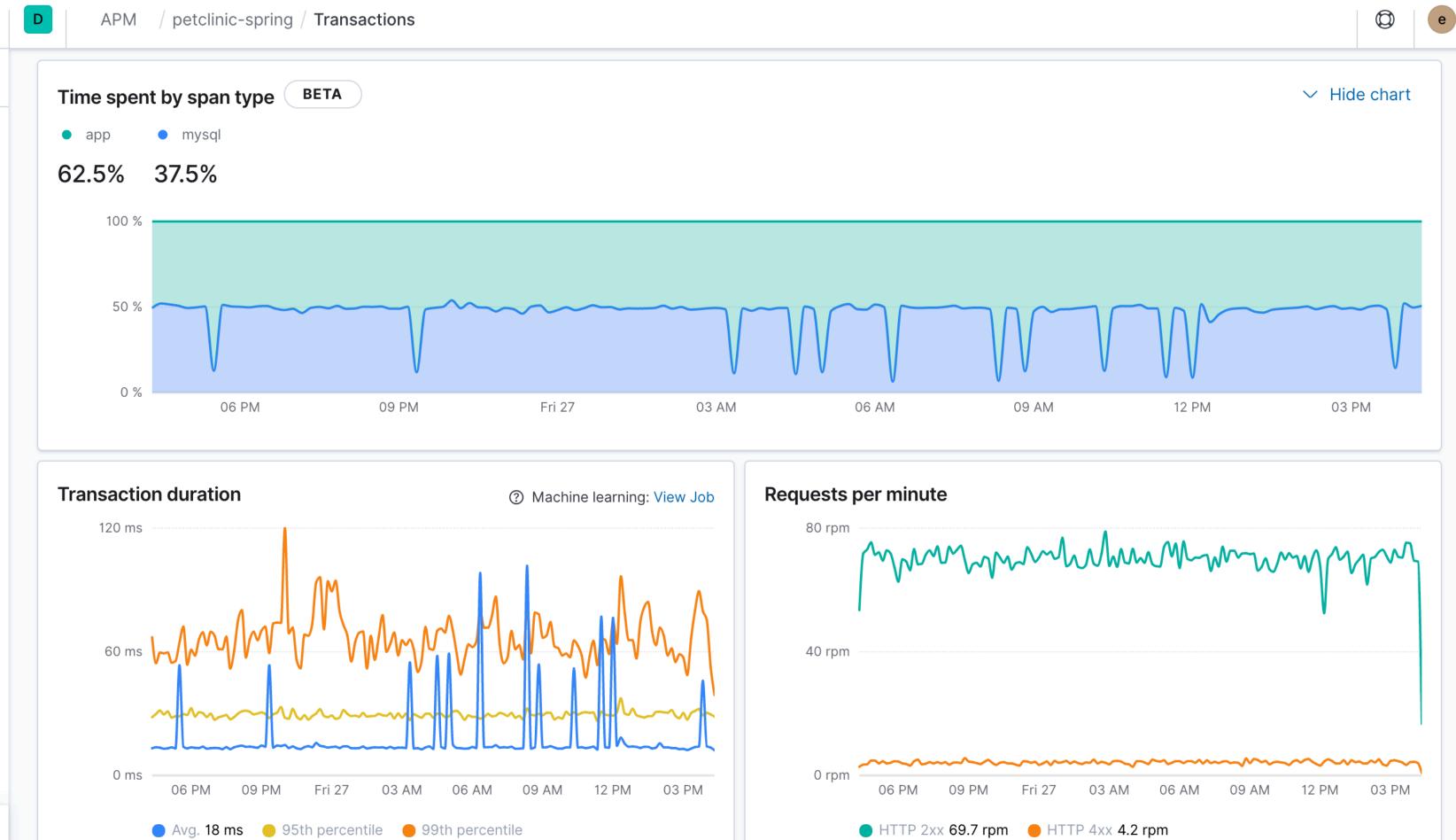

# petclinic-spring

Clear spikes but even traffic — what's up?

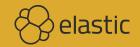

ng 's up?

## **Drill Down the Traces**

### Times go up across all the services as you dive deeper

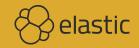

# dive deeper

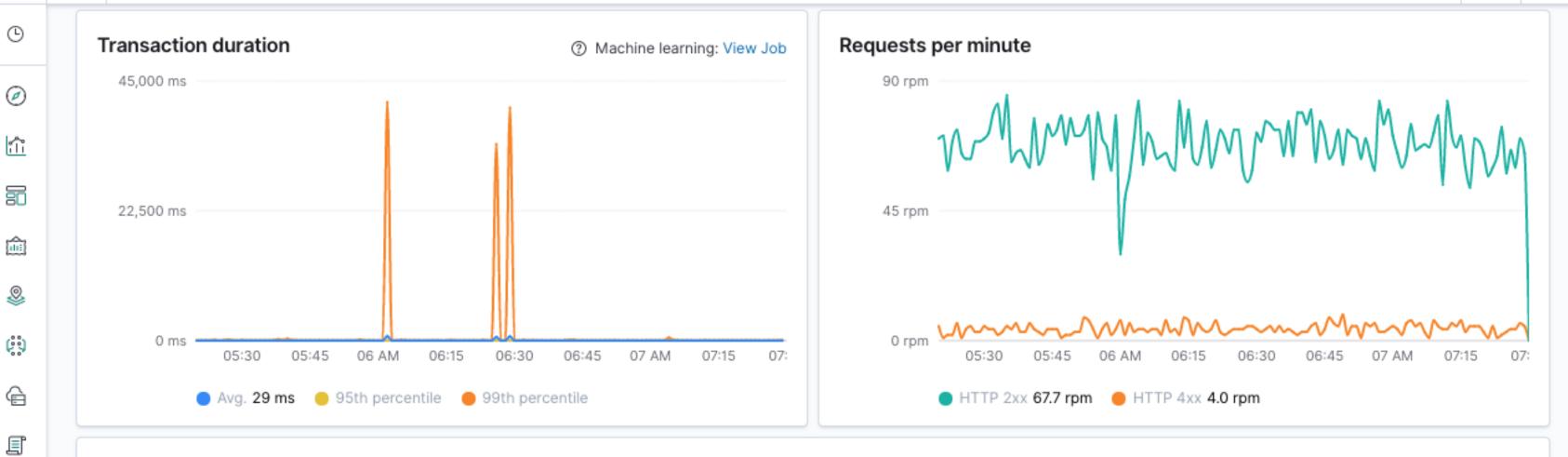

### Transactions

|   | Name                            | Avg. duration | 95th perce |
|---|---------------------------------|---------------|------------|
|   | OwnerRestController#updateOwner | 1,239 ms      | 103        |
|   | OwnerRestController#getOwners   | 25 ms         | 3          |
|   | OwnerRestController#getOwner    | 10 ms         | 1          |
|   | VetRestController#getAllVets    | 12 ms         | 19         |
|   | PetRestController#getPets       | 18 ms         | 20         |
| - | PetRestController#getPet        | 9 ms          | 1          |
| _ |                                 |               |            |

⇒

뎓

Ì

ि

÷

ŵ

£63

D

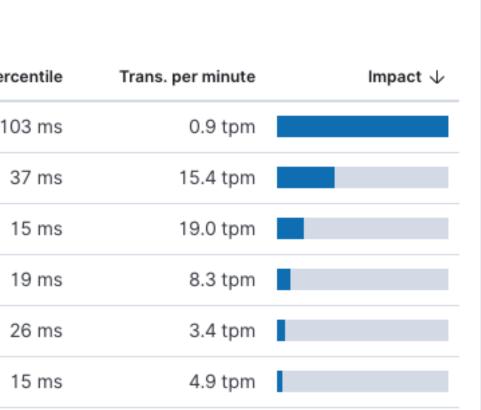

-

е

0

### Traces

OwnerRestController#getOwners has an N+1 problem

But the same for slow and fast requests, so an independent problem

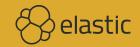

an N+1 problem n independent

-44 -+0 11 -0

╚

Ø

**ر**اً،

80

۵

(;;)

Ê

I

ē

 $\overline{\bigcirc}$ 

 $\stackrel{\bigcirc}{\overset{\blacksquare}{\overset{\blacksquare}}}$ 

÷

 $(\underline{h})$ 

 $\hat{\mathbb{S}}$ 

 $\{\mathbf{c}\}$ 

 $\Rightarrow$ 

| ms                   | 5 ms             | 10 ms               | 15 ms                | 20 ms                    | 25 ms  | 32 m |
|----------------------|------------------|---------------------|----------------------|--------------------------|--------|------|
|                      |                  |                     |                      |                          |        |      |
| ≁ HTTP 2xx <b>Ow</b> | nerRestControlle | r#getOwners 32 ms   |                      |                          |        |      |
| SELECT 36            | 64 µs            |                     |                      |                          |        |      |
|                      | SELECT FROM ow   | n <b>ers</b> 670 µs |                      |                          |        |      |
|                      | SELECT FR        | OM pets 2,552 µs    |                      |                          |        |      |
|                      |                  | SELECT FROM visits  | 498 µs               |                          |        |      |
|                      |                  | SELECT FROM vis     | <b>sits</b> 490 µs   |                          |        |      |
|                      |                  | SELECT FROM         | <b>1 pets</b> 852 µs |                          |        |      |
|                      |                  | SELECT              | FROM visits 5,095 µs |                          |        |      |
|                      |                  |                     | SELECT               | FROM pets 551 µs         |        |      |
|                      |                  |                     | SELE                 | ECT FROM visits 2,282 µs |        |      |
|                      |                  |                     |                      | SELECT FROM pets         | 550.00 |      |

# petclinic-node

### Same spike for that time, so not a Java problem

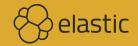

### "Service Analysis" Dashboard

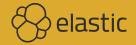

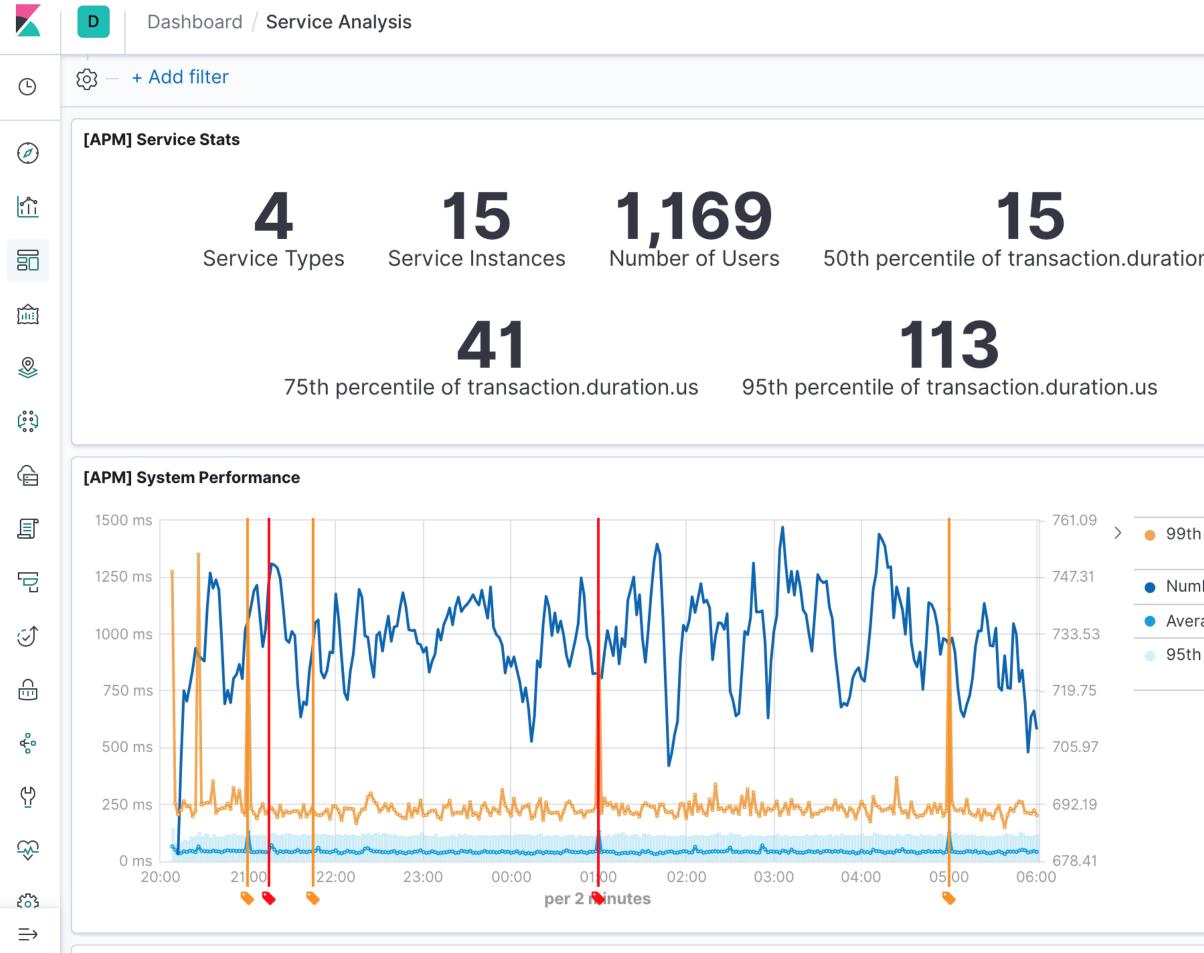

| Ø |  |
|---|--|
|   |  |

|                           | K8 Controls - 2           |
|---------------------------|---------------------------|
|                           | <u> </u> Pod              |
|                           | Select                    |
| 1.US                      | Oenteinen                 |
|                           | Container                 |
| 1                         | Select                    |
|                           |                           |
|                           |                           |
|                           | [APM] Service Performance |
| Percentile 203<br>ms      |                           |
| ber of Trans <b>710.4</b> |                           |
| age 41 ms                 |                           |
| Percentile 114<br>ms      | 010                       |
|                           | - 213 -                   |
|                           |                           |
|                           |                           |
|                           |                           |
|                           |                           |
|                           |                           |
|                           |                           |

е

# 99th Percentile

Filter to the 99th percentile

petclinic-node and petclinic-spring are impacted at the same points, but not the React or Python app 😳

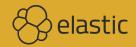

Dashboard / Service Analysis

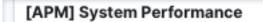

D

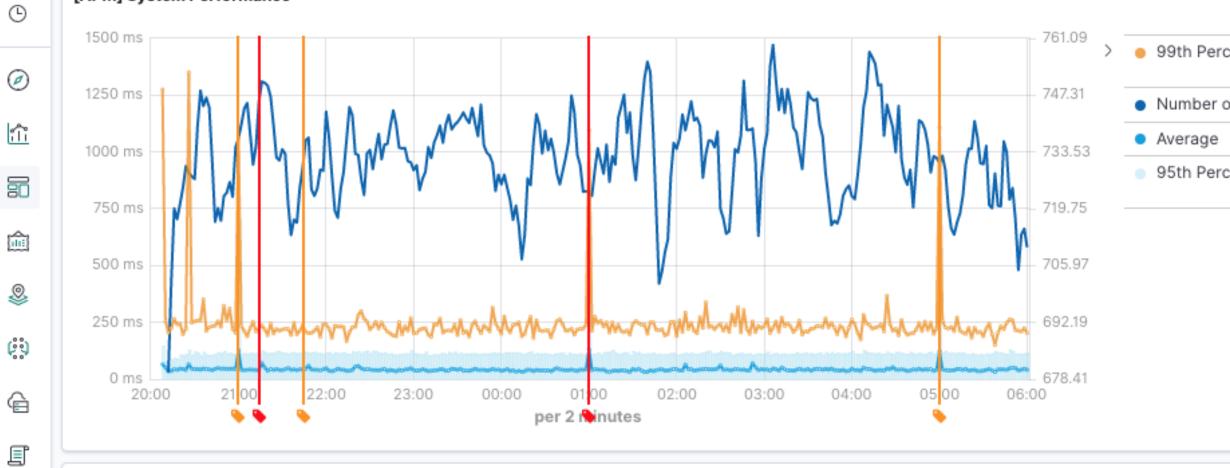

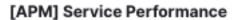

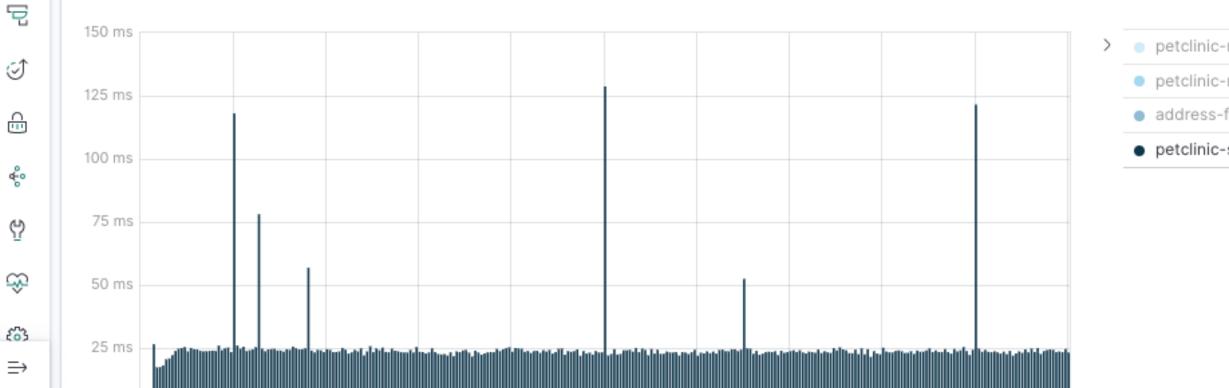

|                   | [APM] Service Performance |
|-------------------|---------------------------|
| centile 203<br>ms |                           |
| of Trans 710.4    |                           |
| 41 ms             |                           |
| centile 114<br>ms | - 213 -                   |
|                   | 213                       |
|                   |                           |
|                   |                           |
|                   |                           |
|                   |                           |
|                   |                           |
| -react 224 ms     |                           |
| -node 34 ms       | - 36 -                    |
| finder 25 ms      |                           |
| -spring 23 ms     |                           |
|                   |                           |
|                   |                           |
|                   |                           |
|                   |                           |
|                   |                           |
|                   |                           |
|                   |                           |

0

е

# Infrastructure UI

kubernetes.labels.k8s-app : "infra-demo" in Kubernetes

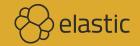

|          | D Infrastructure                                                            |  |  |  |  |  |
|----------|-----------------------------------------------------------------------------|--|--|--|--|--|
| ٩        | Inventory Metrics Explorer                                                  |  |  |  |  |  |
| Ø        | Q kubernetes.labels.k8s-app : "infra-demo"                                  |  |  |  |  |  |
| <u>.</u> | Hosts Kubernetes Docker Metric: CPU Usage V Group By: All V 🕄 Configuration |  |  |  |  |  |
| 50       |                                                                             |  |  |  |  |  |
| 俞        | III Map View     IE     Table View     Showing                              |  |  |  |  |  |
| 8        | All 10                                                                      |  |  |  |  |  |
| (;;)     |                                                                             |  |  |  |  |  |
| Ē        | infra-petclinic infra-address infra-petclinic infra-petclinic               |  |  |  |  |  |
| E        | 0.1% 0.1% 0.2% 0.1%                                                         |  |  |  |  |  |
| ē        |                                                                             |  |  |  |  |  |
| 5        | infra-petclinic infra-address infra-address infra-petclinic                 |  |  |  |  |  |
| ÷        | 12.5% 0% 0% 0%                                                              |  |  |  |  |  |
| ÷        |                                                                             |  |  |  |  |  |
| Ģ        |                                                                             |  |  |  |  |  |
| ŵ        | infra-petclinic infra-petclinic 0.3% 0.1%                                   |  |  |  |  |  |
| ί°ς      | 0%                                                                          |  |  |  |  |  |
| ⇒        |                                                                             |  |  |  |  |  |

|                         |        | ٢      | e  |
|-------------------------|--------|--------|----|
|                         |        |        |    |
| 🗰 10/01/2019 1:05:33 PM | ⊳ Auto | -refre | sh |
|                         |        |        |    |

1

### ing the last 1 minute of data from the time period

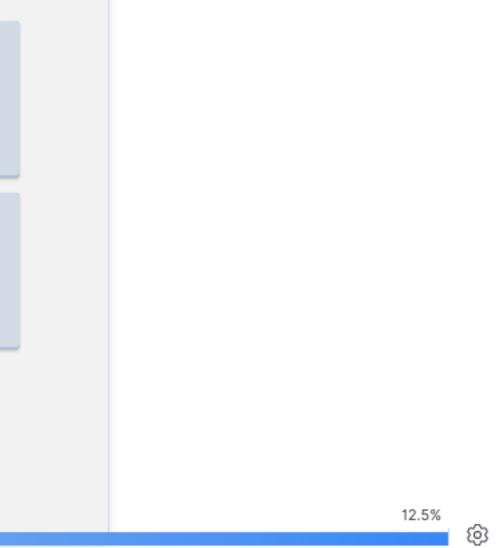

### Metrics

### **Collection similar to Filebeat**

No outlier for our problem though

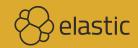

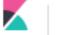

©

Ø

ŝ

=

ŵ

٢

(;;)

G

I

뎓

Î

⊕

÷

ዋ

ŵ

£63

 $\Rightarrow$ 

D

0.4%

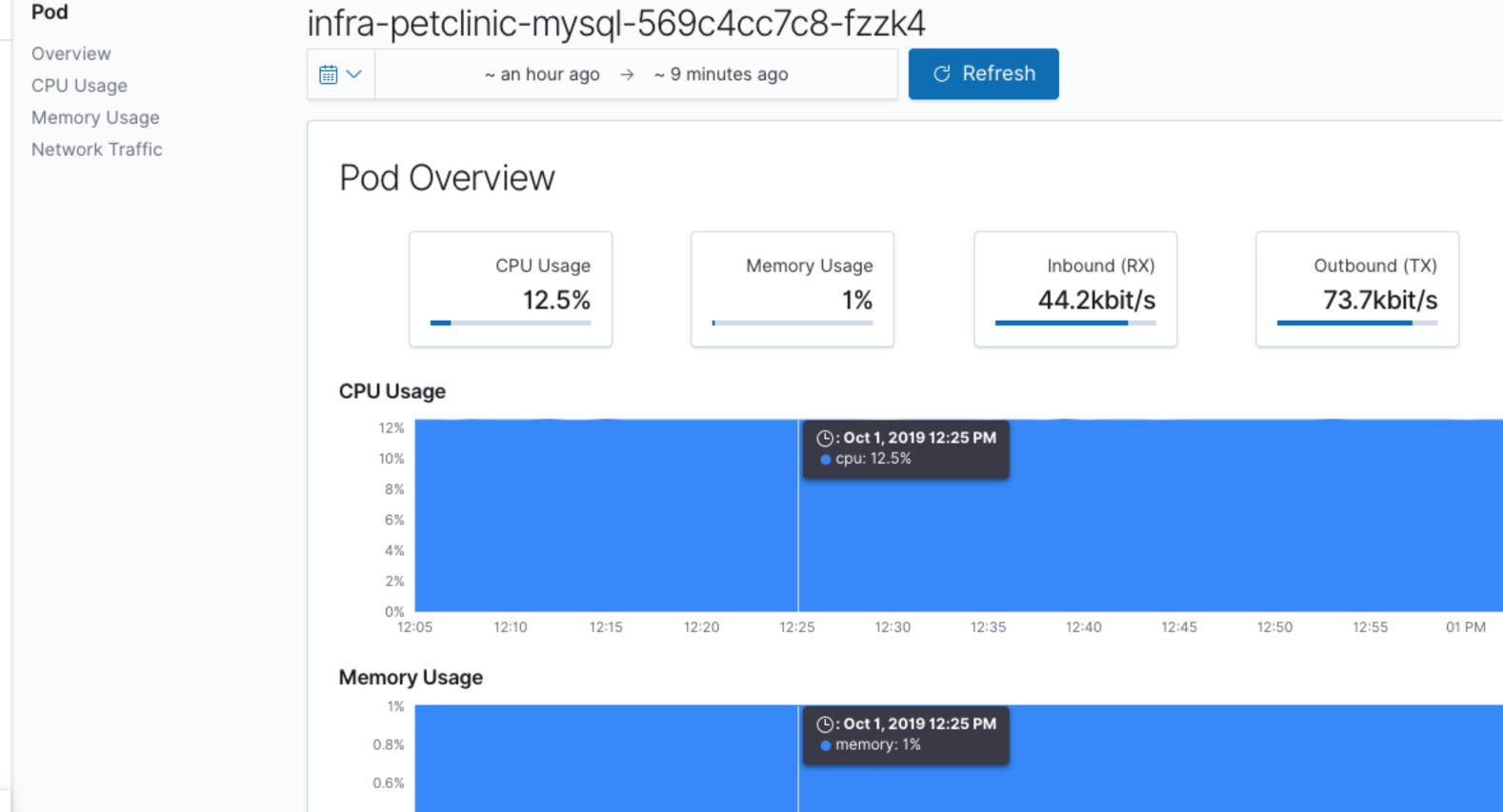

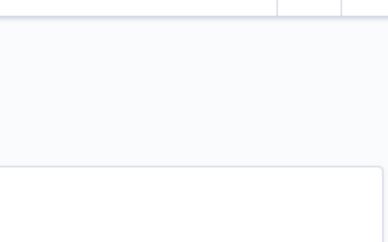

0

e

| 10 | 12:45 | 12:50 | 12:55 | 01 PM |
|----|-------|-------|-------|-------|

## "MySQL Analysis" Dashboard

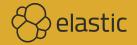

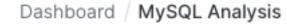

D

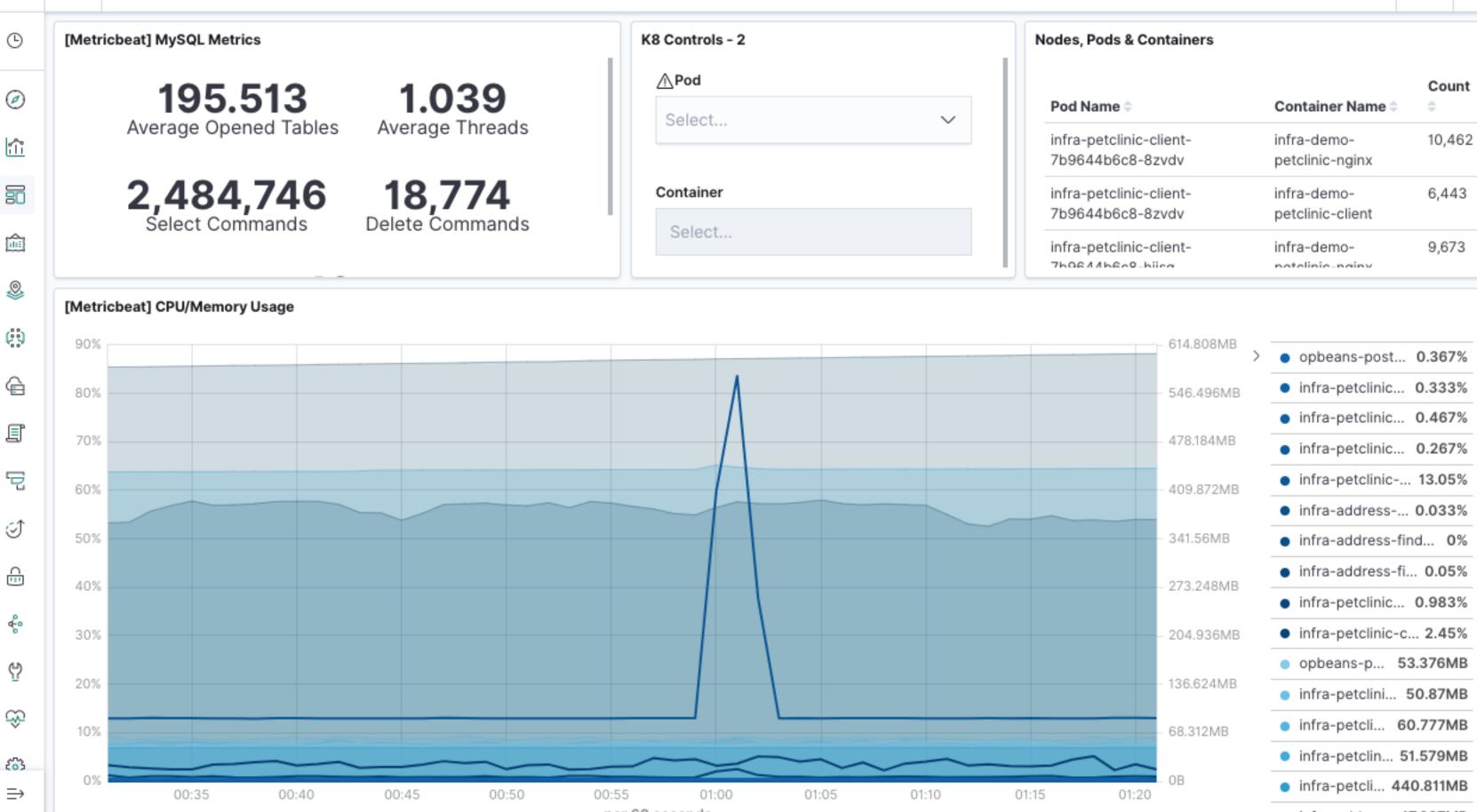

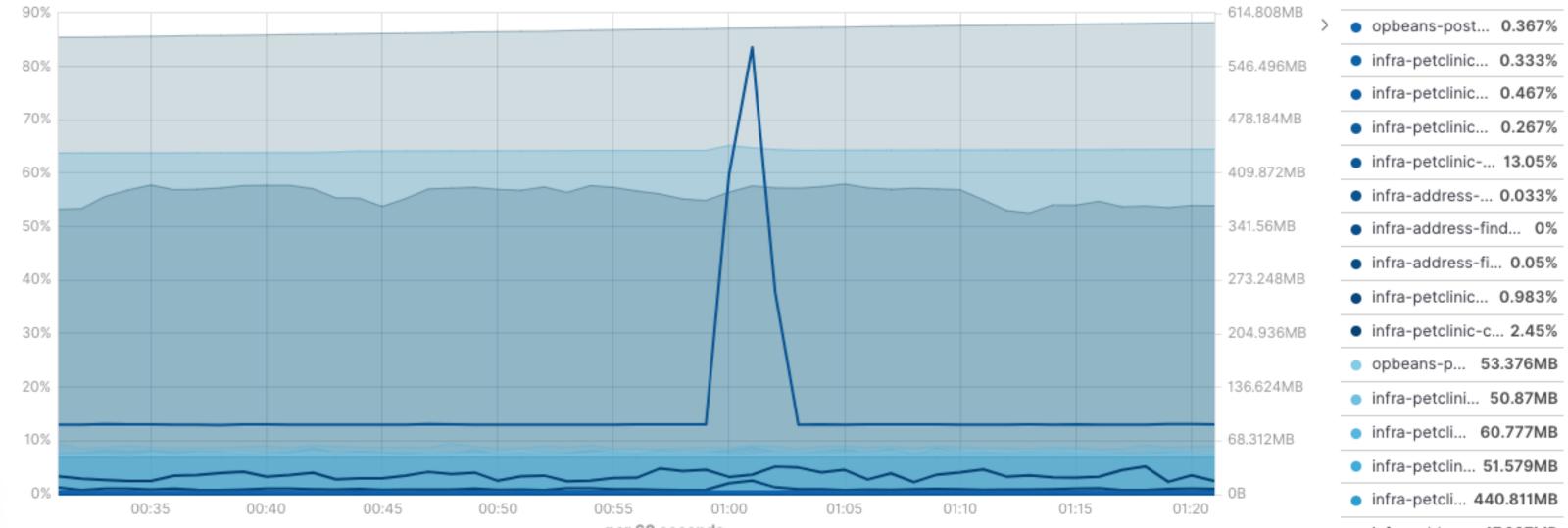

| Pod Name 🌩                                  | Container Name 🗘                | Count<br>≑ |
|---------------------------------------------|---------------------------------|------------|
| infra-petclinic-client-<br>7b9644b6c8-8zvdv | infra-demo-<br>petclinic-nginx  | 10,462     |
| infra-petclinic-client-<br>7b9644b6c8-8zvdv | infra-demo-<br>petclinic-client | 6,443      |
| infra-petclinic-client-                     | infra-demo-                     | 9,673      |

#### **Pod Filter**

#### infra-petclinic-mysql-...

Do you see the problem?

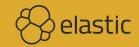

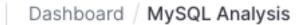

D

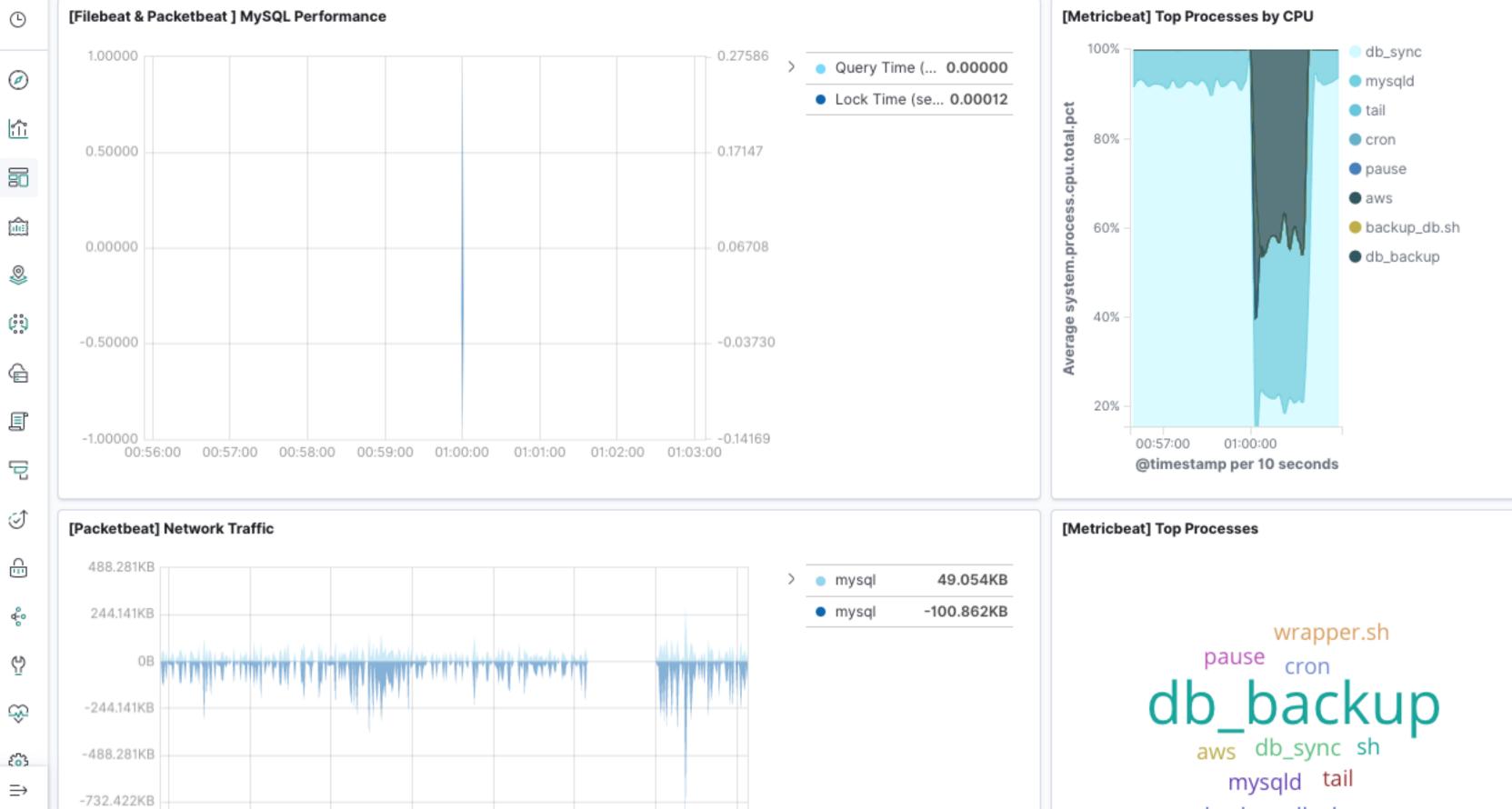

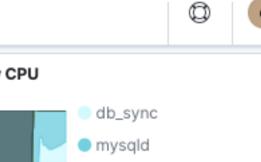

е

## **Complaint about Slow App** Filter to transaction.duration.us >= 2000000 in APM

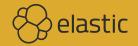

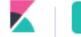

 $\Rightarrow$ 

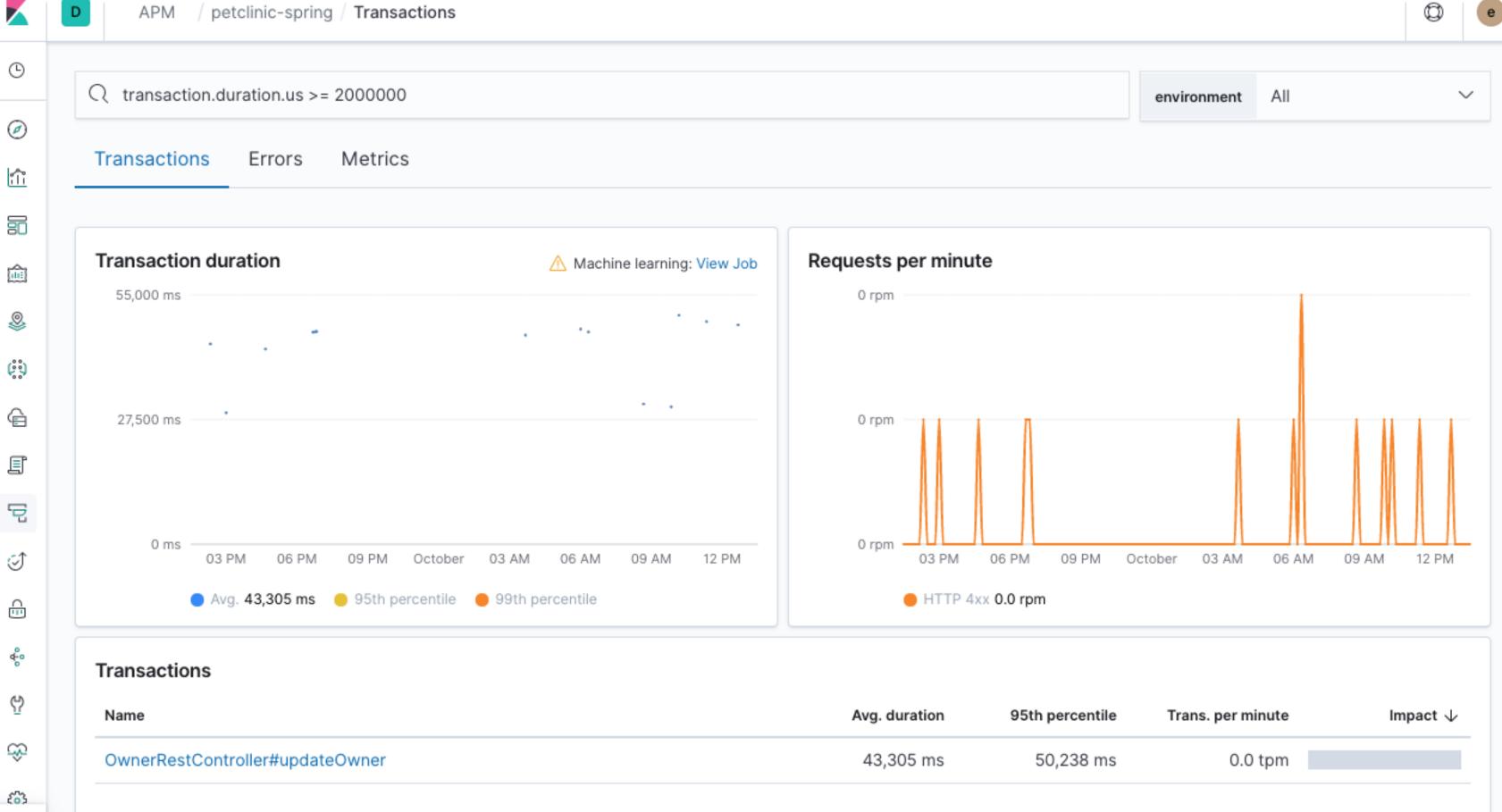

## Timing of Our Code?

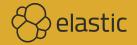

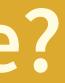

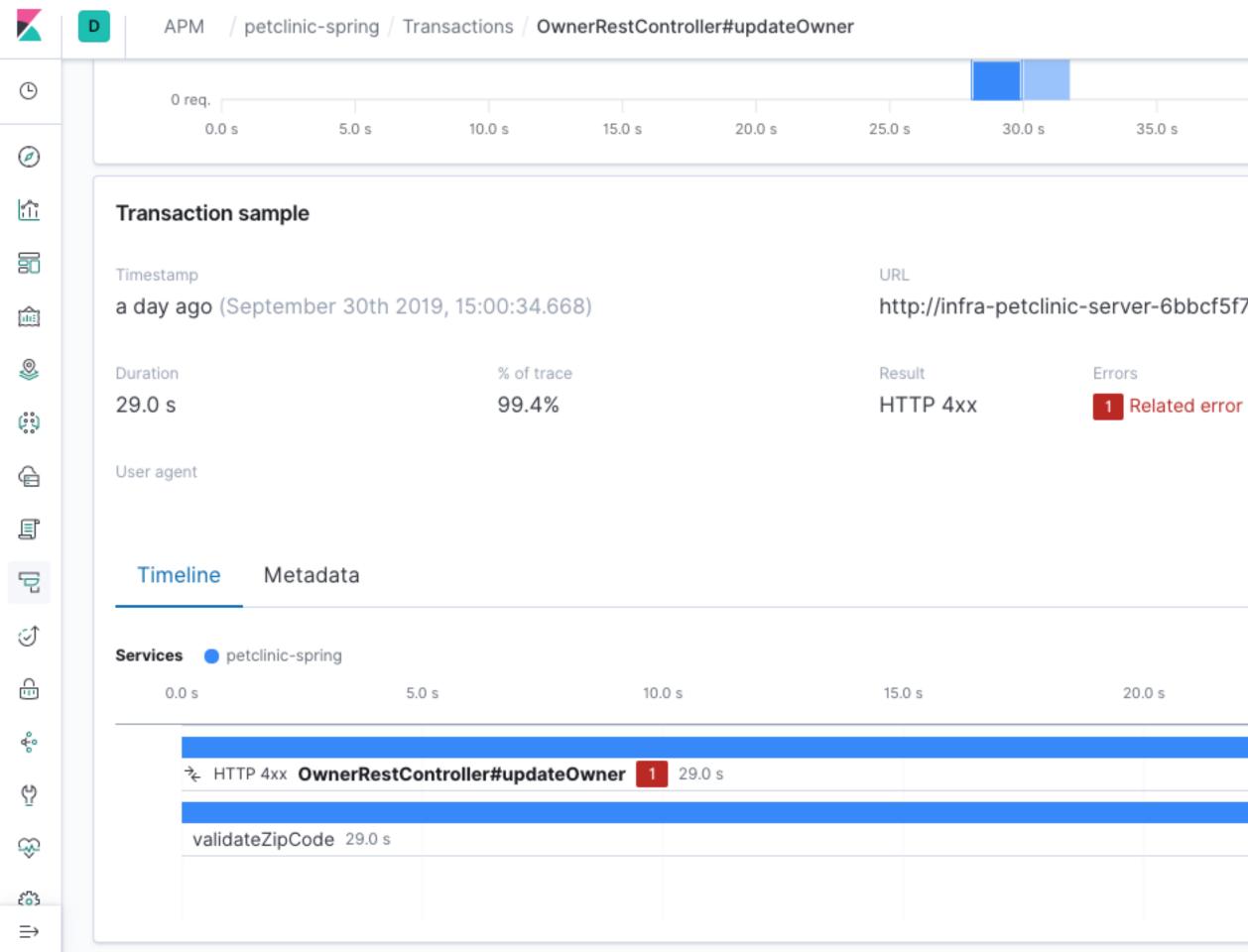

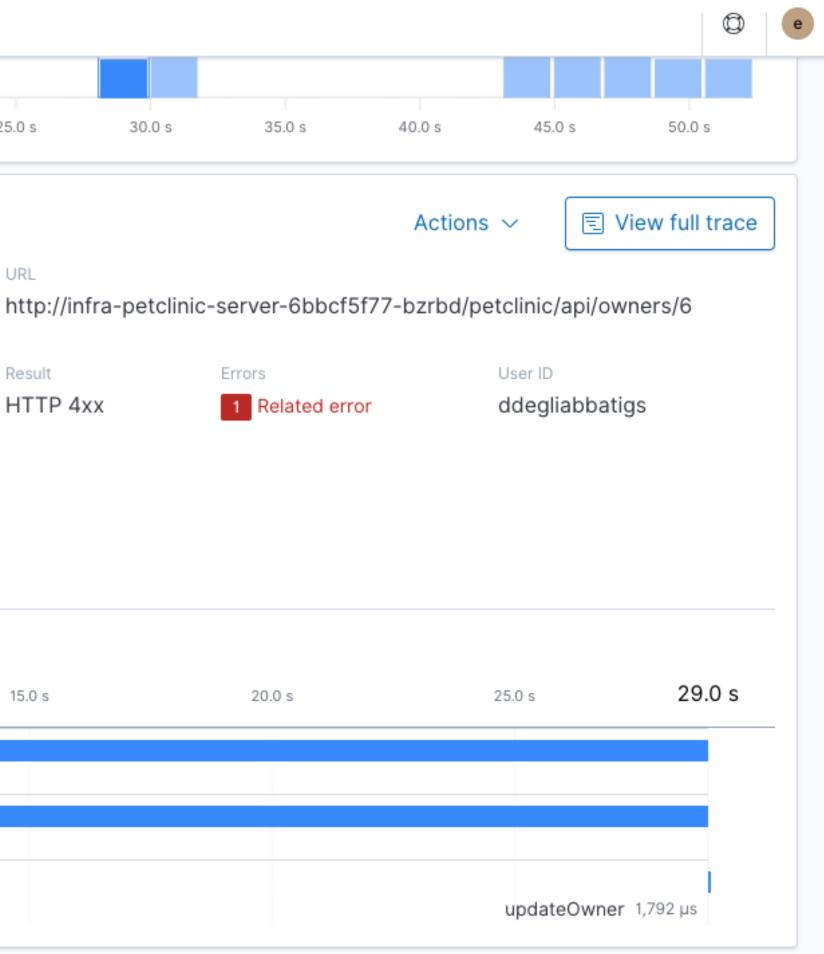

### Drill Down to the Code

Plus the request and response (4xx)

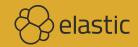

# de xx)

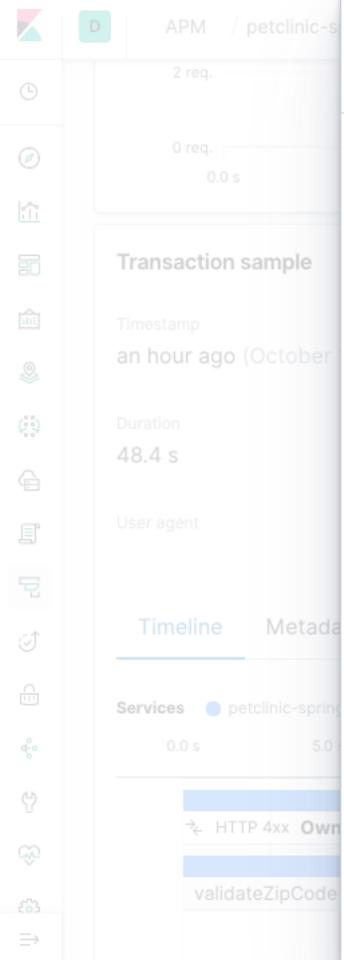

#### Span details <a>O</a> View span in Discover

| Service                                                                                    | Transaction      |  |
|--------------------------------------------------------------------------------------------|------------------|--|
| petclinic-spring                                                                           | OwnerRestControl |  |
| Name                                                                                       | Duration         |  |
| validateZipCode                                                                            | 48,373 ms        |  |
| % of transaction                                                                           | Туре             |  |
| 100.0%                                                                                     | арр              |  |
| Stack Trace Labels                                                                         |                  |  |
| ZipCodeValidator.java in isValid at line 33                                                |                  |  |
|                                                                                            |                  |  |
| ZipCodeValidator.java in isValid at line 33                                                |                  |  |
| ZipCodeValidator.java in isValid at line 33<br>ZipCodeValidator.java in isValid at line 12 |                  |  |
| ZipCodeValidator.java in isValid at line 33<br>ZipCodeValidator.java in isValid at line 12 |                  |  |
| ZipCodeValidator.java in isValid at line 33<br>ZipCodeValidator.java in isValid at line 12 |                  |  |

oller#updateOwner

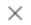

```
private Pattern zipPattern;
@Override
public void initialize(ZipCodeConstraint constraintAnnotation) {
    this.zipPattern = Pattern.compile("^([\\d]+){5}(?:-([\\d]+){4})?$");
@CaptureSpan(value = "validateZipCode")
@Override
public boolean isValid(String value, ConstraintValidatorContext context) {
   Matcher matcher = zipPattern.matcher(value);
```

```
boolean match = matcher.find();
if (!match){
    Transaction transaction = ElasticApm.currentTransaction();
    if (transaction != null){
        transaction.captureException(new IllegalArgumentException(String.format("%s is invalid zip code",value)));
return match;
```

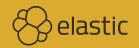

## **Cloudflare Outage Caused by Bad** Software Deploy

https://blog.cloudflare.com/cloudflare-outage/ (2019/07/02)

Unfortunately, one of these rules contained a regular expression that caused CPU to spike to 100% on our machines worldwide. This 100% CPU spike caused the 502 errors that our customers saw. At its worst traffic dropped by 82%.

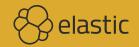

#### **Complaint about Loading Times**

React app with the same filter

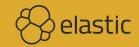

#### APM / petclinic-react / Transactions

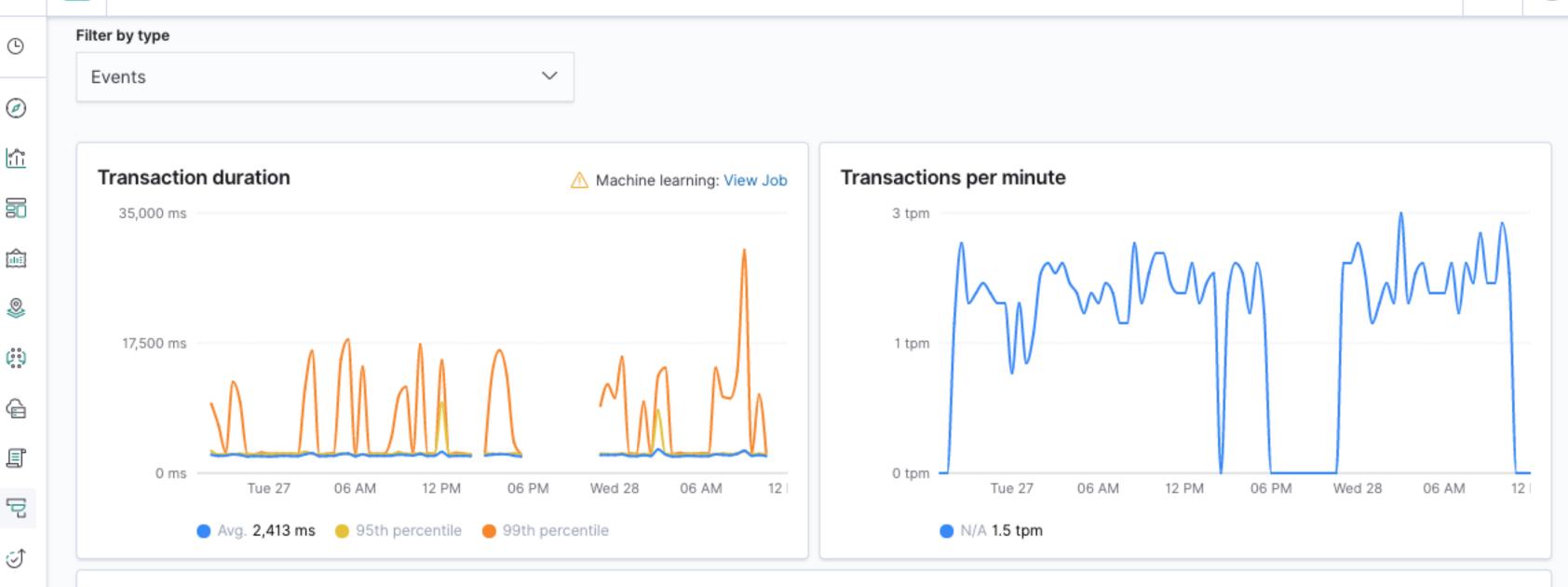

#### Transactions

÷

÷

ŵ

£63

 $\Rightarrow$ 

D

| Name           | Avg. duration | 95th perc |
|----------------|---------------|-----------|
| FindOwnersPage | 2,329 ms      | 2,59      |
| OwnersPage     | 2,480 ms      | 2,51      |
| VetsPage       | 2,357 ms      | 2,53      |
| ErrorPage      | 2,361 ms      | 2,49      |

0

e

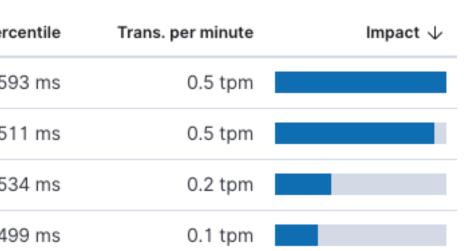

# React Loading Issues

**Browser correlation** 

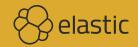

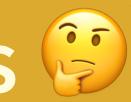

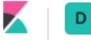

% of trace

100.0%

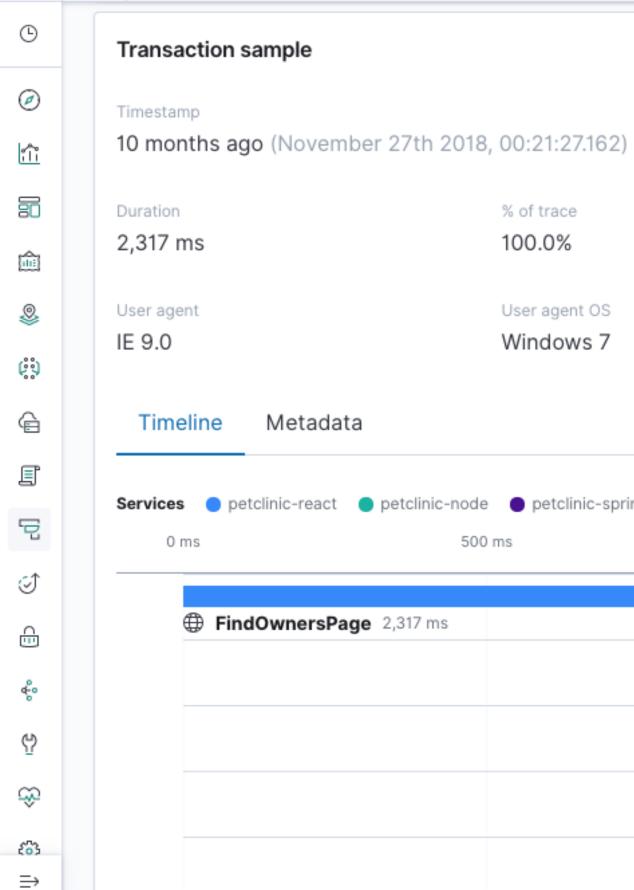

#### URL http://infra-petclinic-client:3000/owners/list

Errors

None

Result

N/A

| User agent<br>IE 9.0       | User agent OS<br>Windows 7           | User<br>Oth | agent device<br>er              |
|----------------------------|--------------------------------------|-------------|---------------------------------|
| Timeline Metadata          | а                                    |             |                                 |
| Services 🔵 petclinic-react | 🔵 petclinic-node 🛛 🍵 petclinic-sprin | g           |                                 |
| 0 ms                       | 500 ms                               | 1,000 ms    | 1,500 ms                        |
|                            |                                      |             |                                 |
| FindOwnersPage             | <b>je</b> 2,317 ms                   |             |                                 |
|                            |                                      |             |                                 |
|                            |                                      |             |                                 |
|                            |                                      |             |                                 |
|                            |                                      |             | GET infra-petclinic-client-7b96 |
|                            |                                      |             | Ż∠ HTTP 2xx                     |

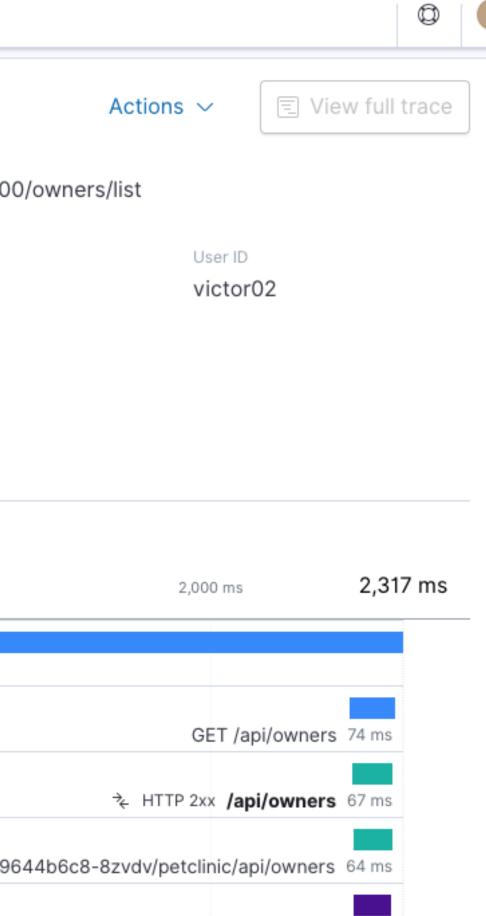

\* HTTP 2xx OwnerRestController#getOwners 61 ms

e

### Availability

#### Heartbeat — in another datacenter?

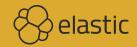

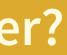

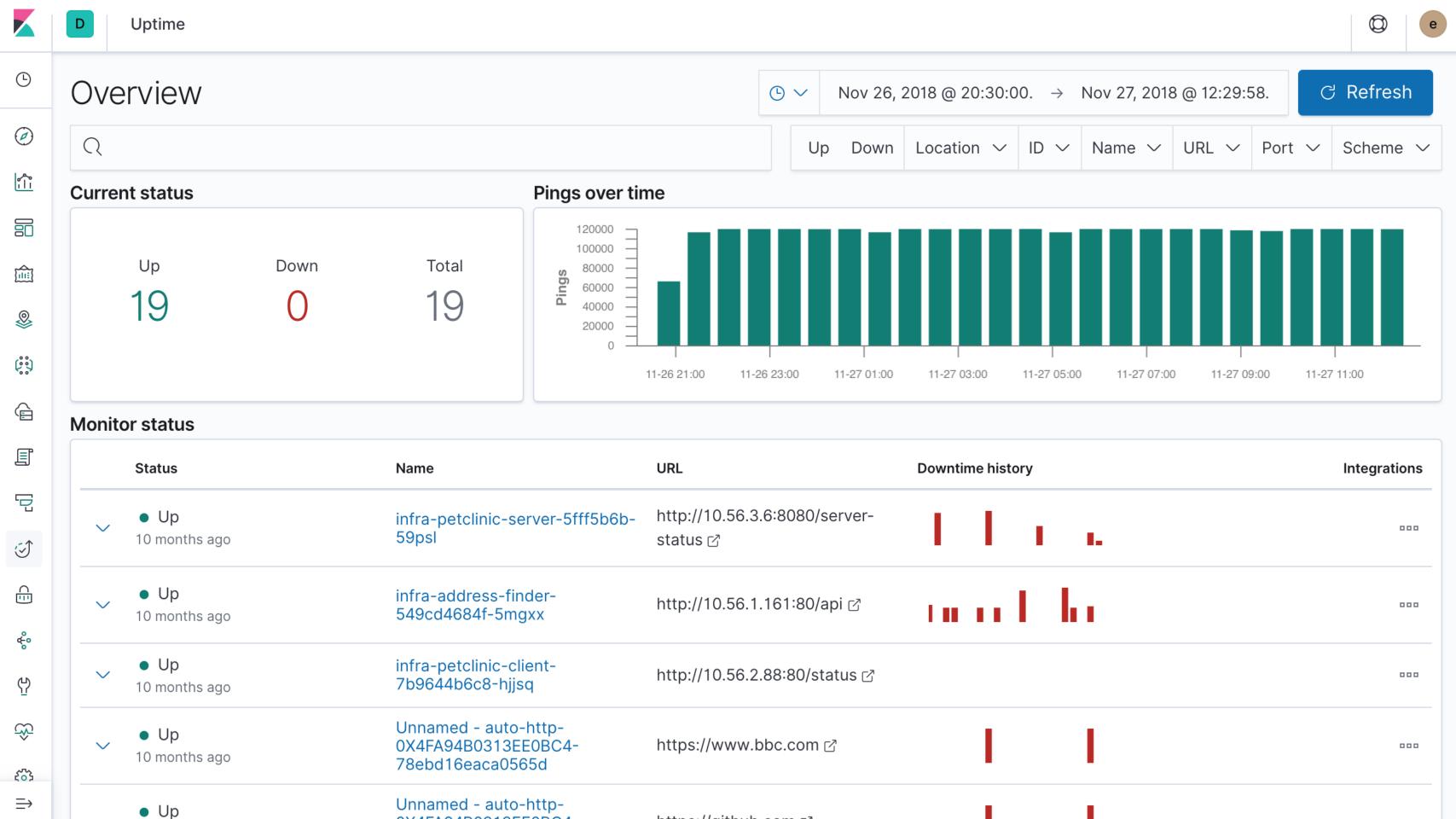

# CONCLUSION

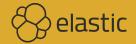

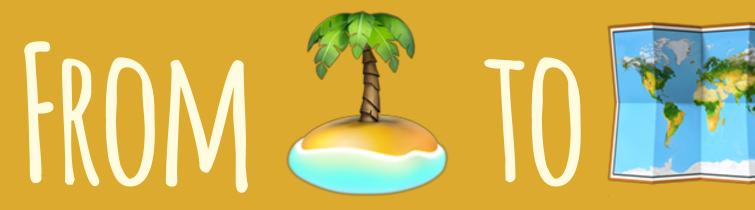

#### with Kubernetes

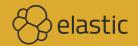

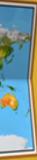

# Try at Home https://demo.elastic.co

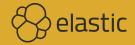

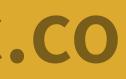

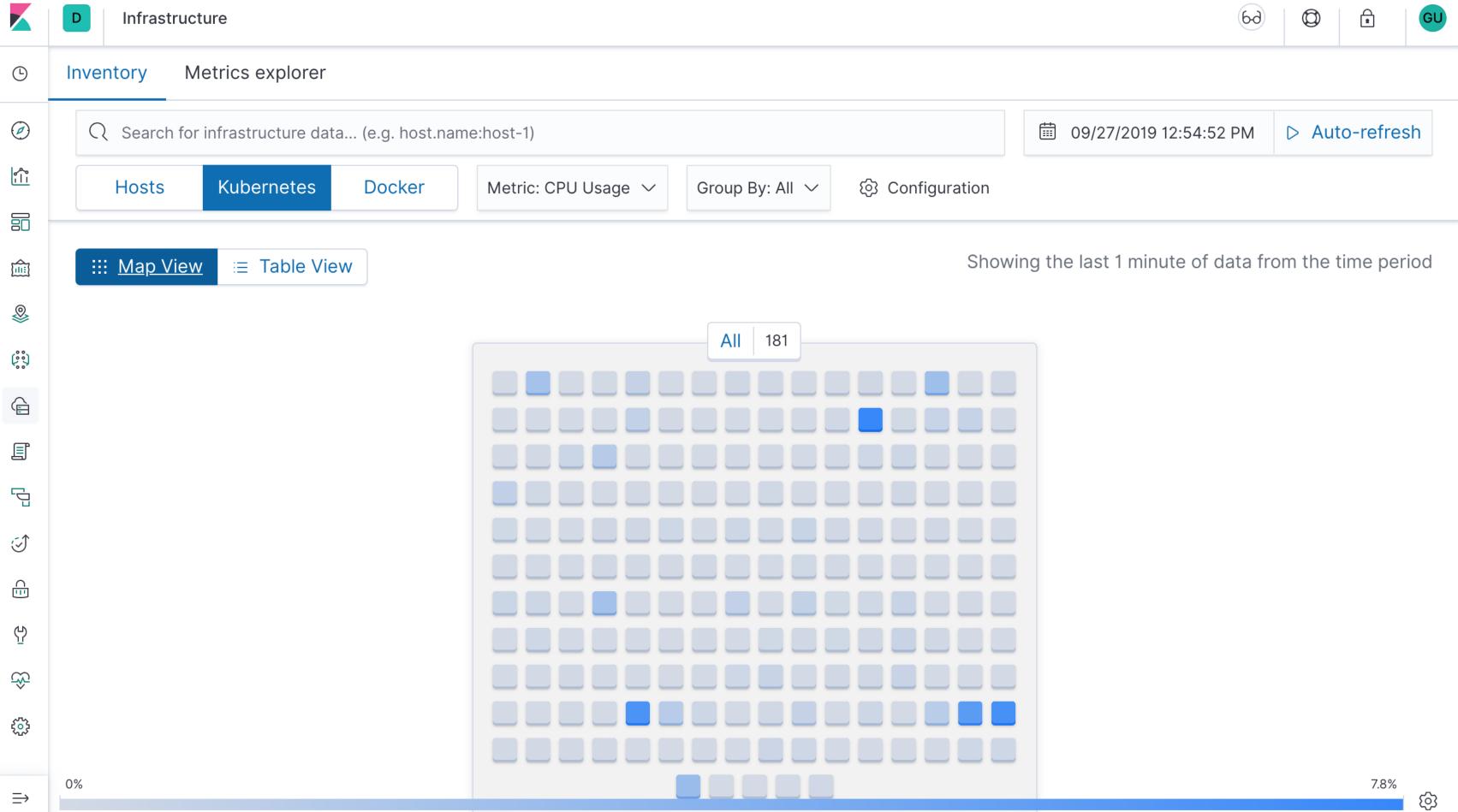

# QUESTIONS & DISCUSSION

### **Philipp Krenn**

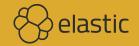

#### @xeraa